#### Министерство науки и высшего образования Российской Федерации федеральное государственное бюджетное образовательное учреждение высшего образования **«САНКТ-ПЕТЕРБУРГСКИЙ ГОСУДАРСТВЕННЫЙ УНИВЕРСИТЕТ ПРОМЫШЛЕННЫХ ТЕХНОЛОГИЙ И ДИЗАЙНА»**

### **Колледж технологии, моделирования и управления**

*(Наименование колледжа)*

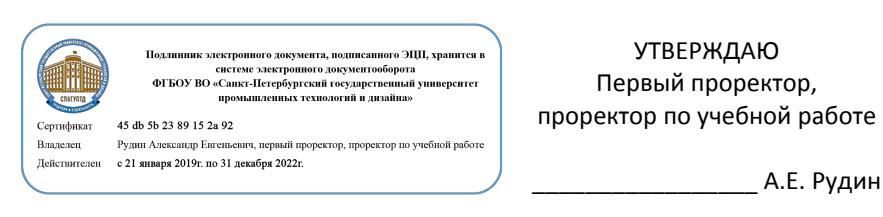

 $\frac{(x-30)x}{200}$  06 2020г.

# **РАБОЧАЯ ПРОГРАММА ДИСЦИПЛИНЫ**

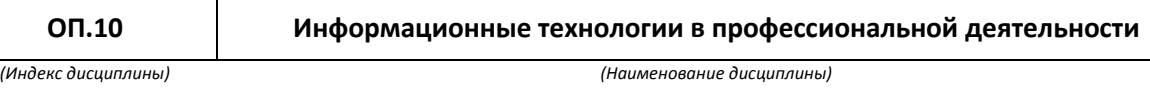

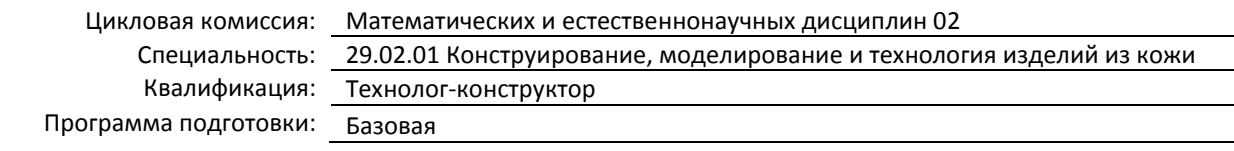

#### **План учебного процесса**

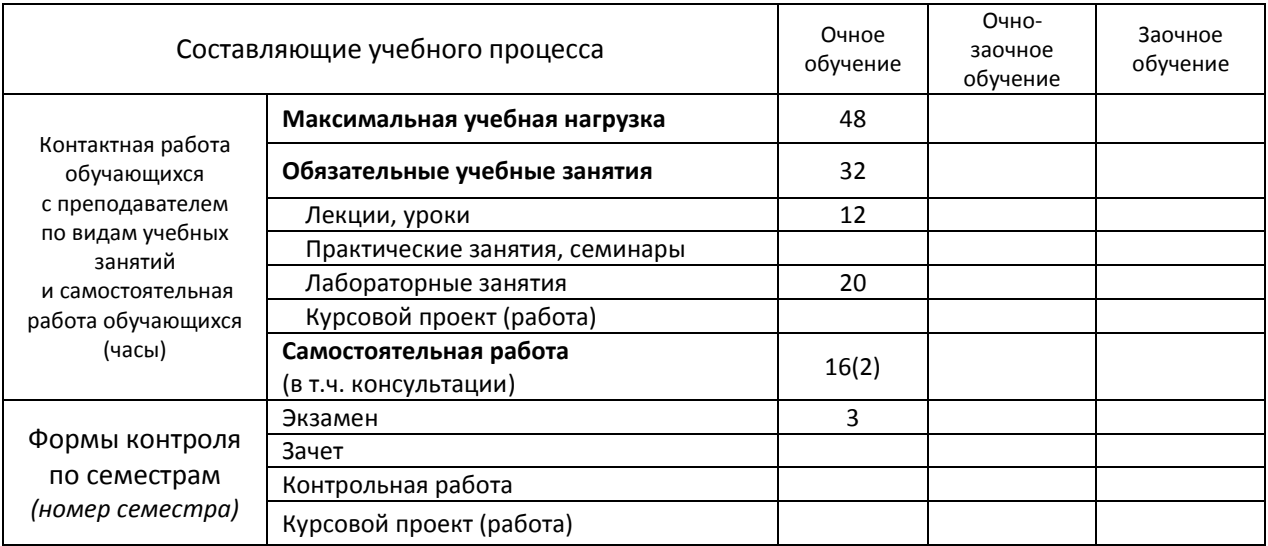

Рабочая программа составлена в соответствии с федеральным государственным образовательным стандартом среднего профессионального образования по соответствующей специальности

и на основании учебного плана № 20-02/1/8, 19-02/1/8, 18-02/1/8

## **1. ВВЕДЕНИЕ К РАБОЧЕЙ ПРОГРАММЕ ДИСЦИПЛИНЫ**

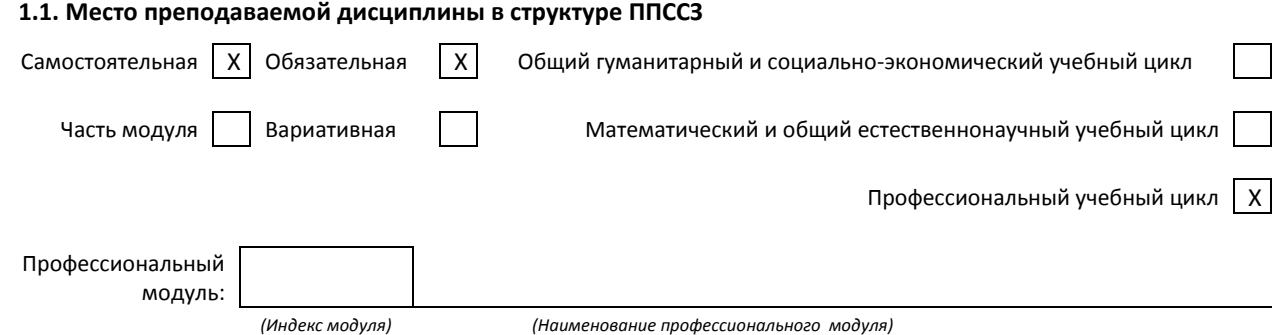

#### **1.2. Цель дисциплины**

Сформировать компетенции обучающегося в области информационных технологии в профессиональной деятельности

#### **1.3. Задачи дисциплины**

- 1. **Р**аскрыть принципы работы с программным обеспечением
- 2. Продемонстрировать особенности современных средств проектирования

#### **1.4. Компетенции, формируемые у обучающегося в процессе освоения дисциплины**

Общекультурные:

ОК 1. Понимать сущность и социальную значимость своей будущей профессии, проявлять к ней устойчивый интерес.

ОК 2. Организовывать собственную деятельность, выбирать типовые методы и способы выполнения профессиональных задач, оценивать их эффективность и качество.

ОК 3. Принимать решения в стандартных и нестандартных ситуациях и нести за них ответственность.

ОК 4. Осуществлять поиск и использование информации, необходимой для эффективного выполнения профессиональных задач, профессионального и личностного развития.

ОК 5. Использовать информационно-коммуникационные технологии в профессиональной деятельности. ОК 6. Работать в коллективе и команде, эффективно общаться с коллегами, руководством, потребителями.

ОК 7. Брать на себя ответственность за работу членов команды (подчиненных), результат выполнения заданий.

ОК 8. Самостоятельно определять задачи профессионального и личностного развития, заниматься самообразованием, осознанно планировать повышение квалификации.

ОК 9. Ориентироваться в условиях частой смены технологий в профессиональной деятельности.

Профессиональные:

ПК 1.1. Применять творческие источники при создании эскизов моделей изделий из кожи.

ПК 1.2. Моделировать изделия различных видов на базовой основе.

ПК 1.3. Осуществлять авторский надзор за реализацией художественного решения модели на всех этапах производства изделий из кожи.

ПК 2.1. Разрабатывать конструкции и выполнять деталировку моделей.

ПК 2.2. Разрабатывать конструкторскую документацию к внедрению на проектируемое изделие.

ПК 2.3. Проектировать технологическую оснастку.

ПК 2.4. Использовать новые информационные технологии при проектировании изделий.

ПК 3.1. Устанавливать пооперационный маршрут обработки деталей и сборки новых моделей в процессе изготовления.

ПК 3.2. Участвовать в составлении технологических карт, выполняемых операций на новые модели изделий из кожи в соответствии с нормативной документацией.

ПК 3.3. Участвовать в подборе оборудования при разработке технологических процессов.

ПК 4.1. Участвовать в планировании и анализе основных показателей производства продукции и оказания услуг в области профессиональной деятельности в структурном подразделении организации отрасли.

ПК 4.2. Планировать и организовывать выполнение работ и оказание услуг исполнителями.

ПК 4.3. Контролировать ход и оценивать результат выполнения работ и оказания услуг исполнителями.

ПК 4.4. Вести утвержденную учетно-отчетную документацию структурного подразделения организации отрасли.

### **1.5. В результате освоения дисциплины обучающийся должен:**

Уметь: 1. использовать технологии сбора, размещения, хранения, накопления, преобразования и передачи данных в профессионально ориентированных информационных системах;(ОК.02, ОК. 04, ОК.08, ПК1.1, ПК2.4, ПК 4.2, ПК4.4)

- 2. использовать в профессиональной деятельности различные виды программного обеспечения, в т.ч. специального;(ОК. 04, ОК.06,ПК.4.3)
- 3. применять компьютерные и телекоммуникационные средства;(ОК.5, ОК.7)
- Знать: 1. основные понятия автоматизированной обработки информации;(ПК.3.3, ПК.4.1)
	- 2. общий состав и структуру персональных электронно-вычислительных машин и вычислительных систем;(ПК.1.2, ПК.1.3)
	- 3. состав, функции и возможности использования информационных и телекоммуникационных технологий в профессиональной деятельности;(ОК.01, ОК.03)
	- 4. методы и средства сбора, обработки, хранения, передачи и накопления информации;(О.К.09, ПК.4.1)
	- 5. базовые системные программные продукты и пакеты прикладных программ в области профессиональной деятельности;(ПК.1.1 - ПК.2.4)
	- 6. основные методы и приемы обеспечения информационной безопасности;(ПК.3.1 ПК.3.3)

## **1.6. Дисциплины (модули, практики) ППССЗ, в которых было начато формирование компетенций, указанных в п.1.4:**

ОП.01 Материаловедение (ОК 1 – 9; ПК 1.1 – 1.3; 2.1 – 2.4; 3.1 – 3.4; 4.1 – 4.4)

ОП.02 Основы технологии производства изделий из кожи (ОК 1 – 9; ПК 1.1 – 1.3; 2.1 – 2.4; 3.1 – 3.4; 4.1 – 4.4) ОП.03 Основы инженерной графики (ОК 1 – 9; ПК 1.1 – 1.3; 2.1 – 2.4; 3.1 – 3.4; 4.1 – 4.4)

## **2. СОДЕРЖАНИЕ ДИСЦИПЛИНЫ**

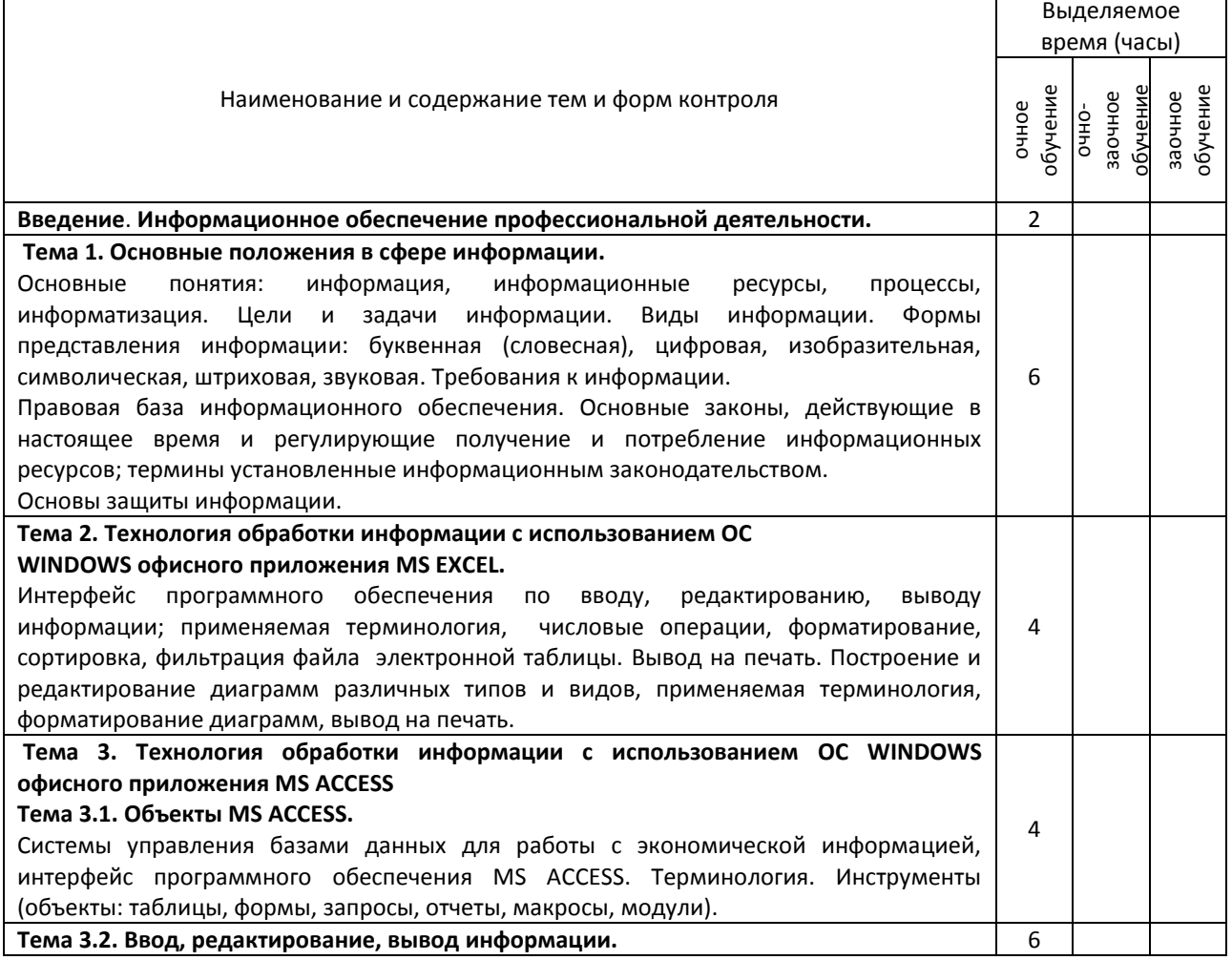

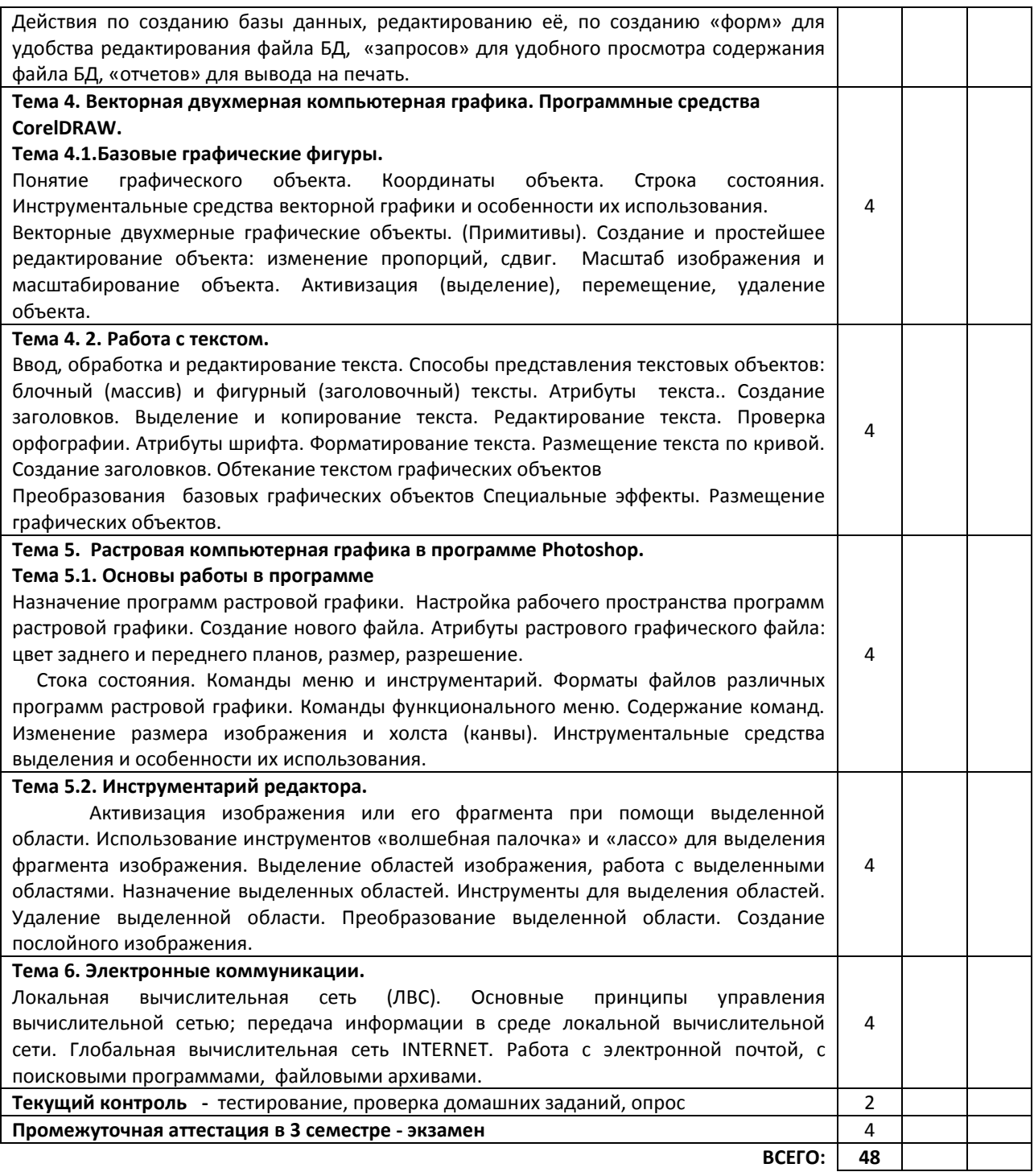

# **3. ТЕМАТИЧЕСКИЙ ПЛАН**

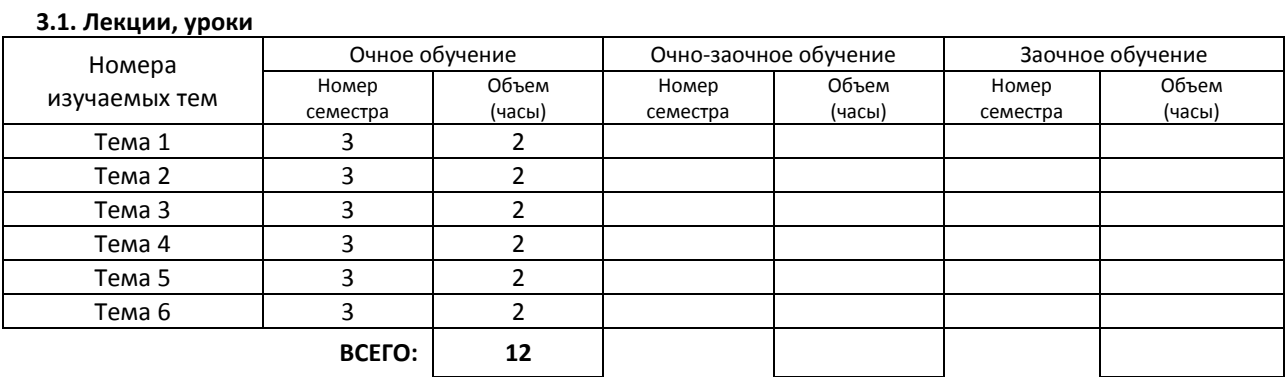

#### **3.2. Практические занятия, семинары –** не предусмотрены

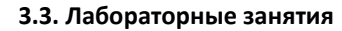

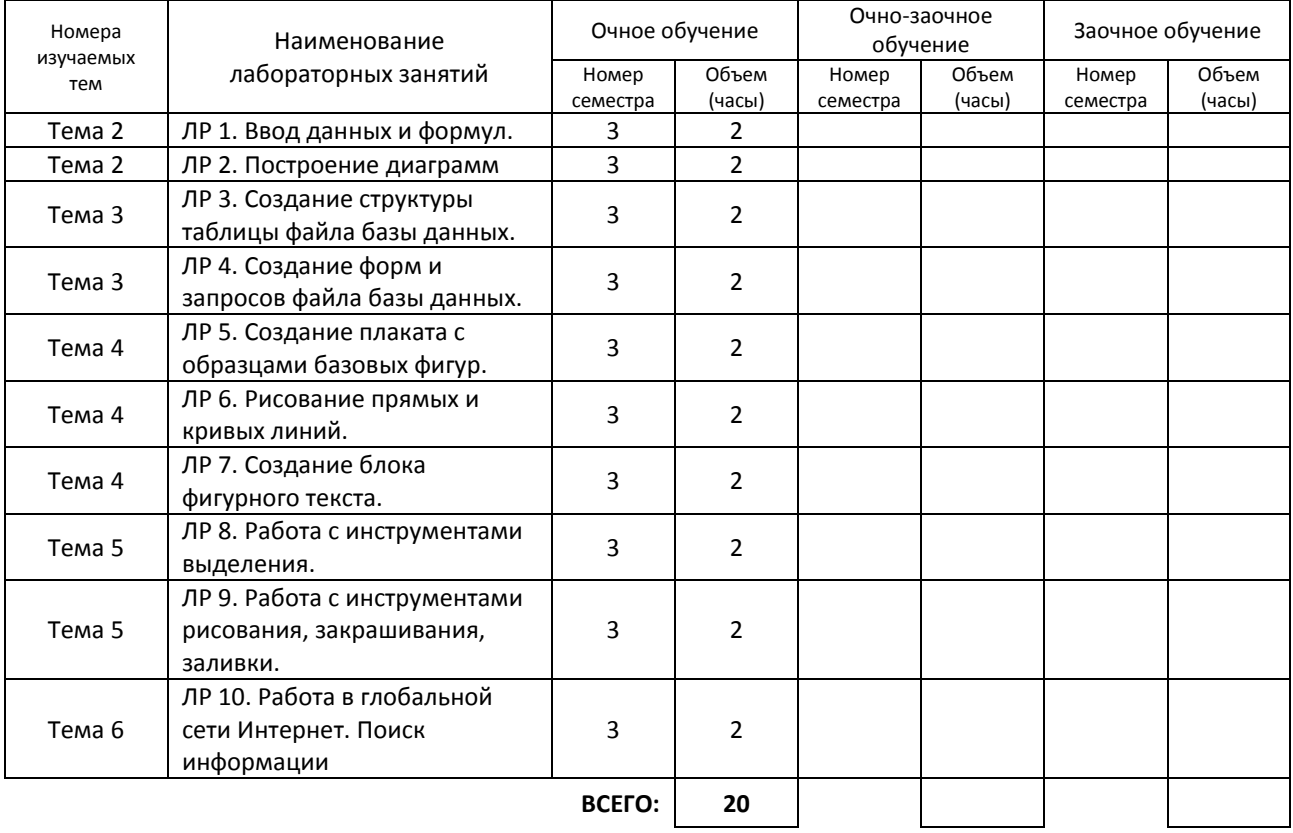

## **4. КУРСОВОЕ ПРОЕКТИРОВАНИЕ –** НЕ ПРЕДУСМОТРЕНО

## **5. ФОРМЫ ТЕКУЩЕГО КОНТРОЛЯ УСПЕВАЕМОСТИ ОБУЧАЮЩЕГОСЯ**

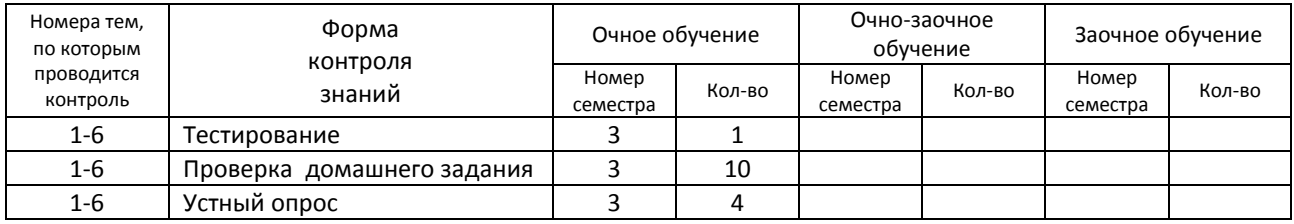

## **6. САМОСТОЯТЕЛЬНАЯ РАБОТА ОБУЧАЮЩЕГОСЯ**

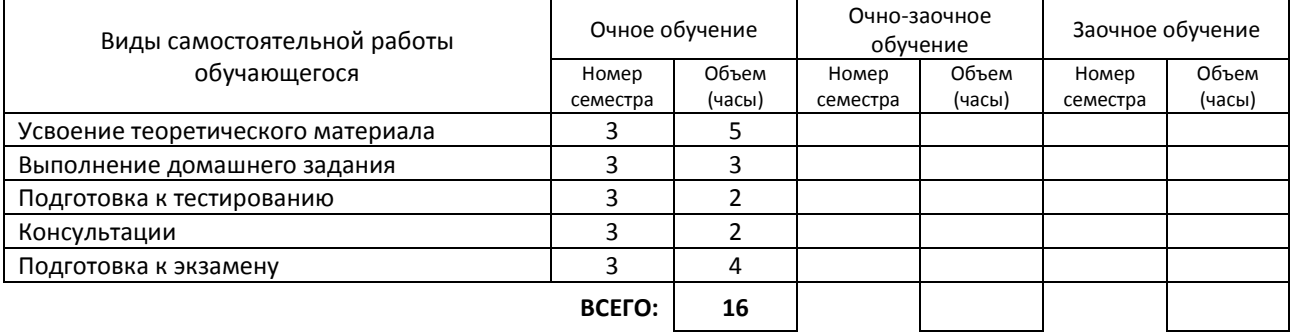

# **7. ОБРАЗОВАТЕЛЬНЫЕ ТЕХНОЛОГИИ**

### **7.1. Характеристика видов и используемых активных и интерактивных форм занятий**

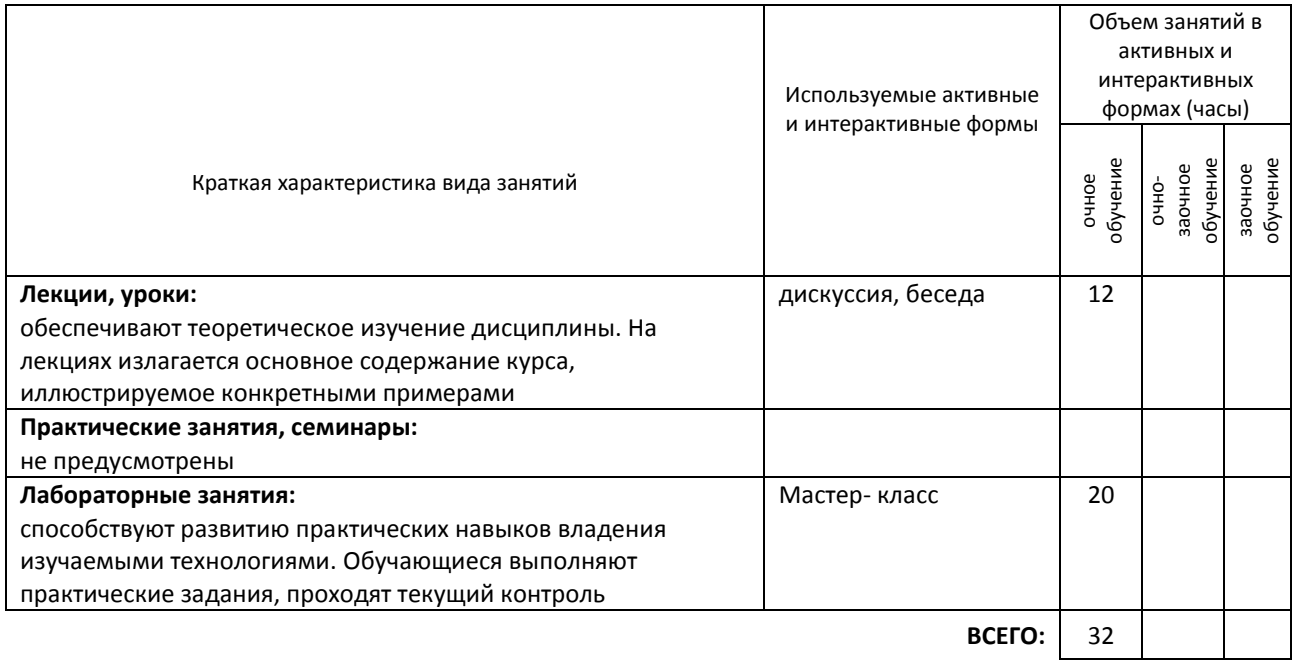

## **7.2. Балльно-рейтинговая система оценивания успеваемости и достижений обучающихся**

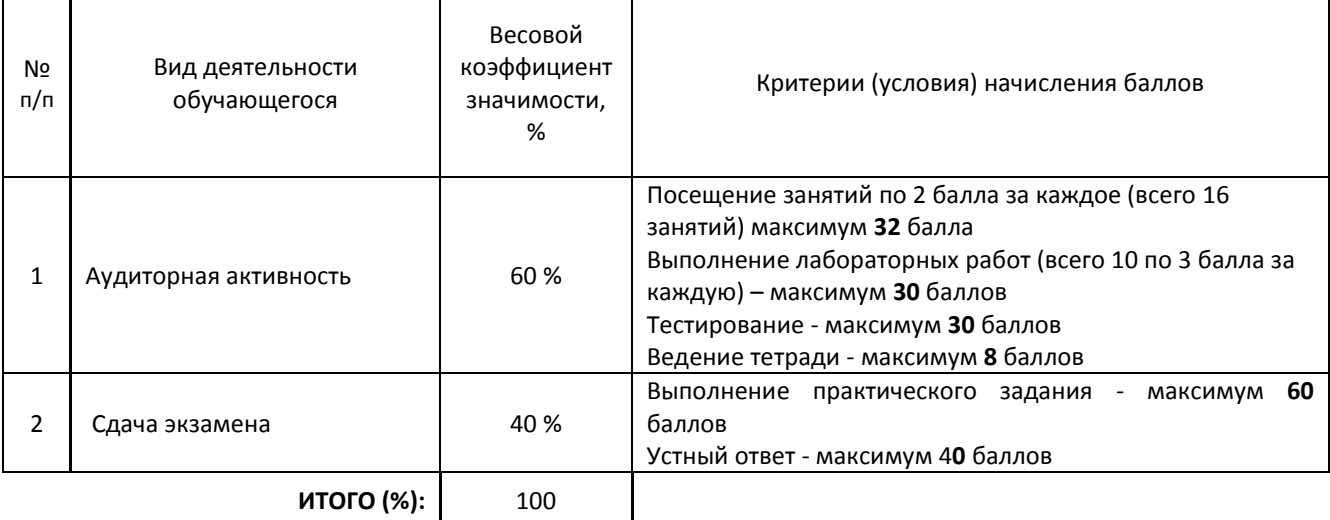

## **Перечень и параметры оценивания видов деятельности обучающегося**

### **Перевод балльной шкалы в традиционную систему оценивания**

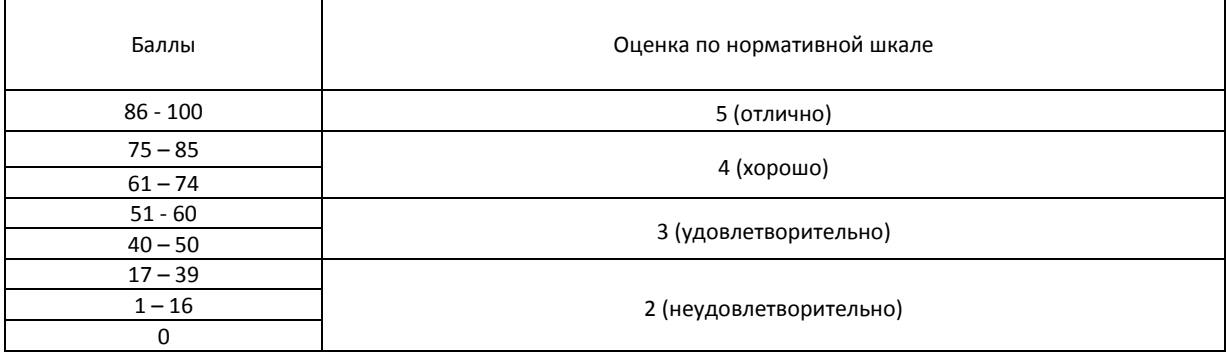

# **8. ОБЕСПЕЧЕНИЕ ДИСЦИПЛИНЫ**

## **8.1. Учебная литература**

а) основная учебная литература

1. Беспалова И. М. Информационные технологии. Основы работы в Microsoft Word [Электронный ресурс]: учебное пособие / Беспалова И. М. — СПб.: СПбГУПТД, 2019.— 116 c.— Режим доступа: http://publish.sutd.ru/tp\_ext\_inf\_publish.php?id=201921, по паролю.

2. Балланд Т. В. Информационные технологии в дизайне. Adobe Photoshop для дизайнера костюма [Электронный ресурс]: учебное пособие / Балланд Т. В. — СПб.: СПбГУПТД, 2019.— 170 c.— Режим доступа: http://publish.sutd.ru/tp\_ext\_inf\_publish.php?id=2019314, по паролю.

#### б) дополнительная учебная литература

1. Южаков М. А. Информационные технологии. Векторная графика [Электронный ресурс]: учебное пособие / Южаков М. А. — СПб.: СПбГУПТД, 2016.— 98 c.— Режим доступа: http://publish.sutd.ru/tp\_ext\_inf\_publish.php?id=3521, по паролю.

#### **8.2. Перечень учебно-методического обеспечения для самостоятельной работы обучающихся по дисциплине**

1. Информационные технологии в дизайне [Электронный ресурс]: методические указания / Сост. Медведева А. А., Ярославцева Е. К. — СПб.: СПбГУПТД, 2017.— 55 c.— Режим доступа: http://publish.sutd.ru/tp\_ext\_inf\_publish.php?id=2017901, по паролю.

2. Информационные технологии. AutoCAD [Электронный ресурс]: методические указания / Сост. Корней Н. Г. — СПб.: СПбГУПТД, 2017.— 55 c.— Режим доступа: http://publish.sutd.ru/tp\_ext\_inf\_publish.php?id=201791, по паролю.

3. Информатика. Вычисления в табличном процессоре Excel. Совмещение документов Word и Excel [Электронный ресурс]: методические указания / Сост. Ломовская К. В. — СПб.: СПбГУПТД, 2020.— 20 c.— Режим доступа: http://publish.sutd.ru/tp\_ext\_inf\_publish.php?id=2020296, по паролю.

#### **8.3. Перечень ресурсов информационно-телекоммуникационной сети "Интернет", необходимых для освоения дисциплины**

1. Образовательные ресурсы. Информационная система «Единое окно доступа к образовательным ресурсам» [Электронный ресурс]. URL: <http://window.edu.ru/>

**8.4. Перечень информационных технологий, используемых при осуществлении образовательного процесса по дисциплине, включая перечень программного обеспечения и информационных справочных систем (при необходимости)**

Microsoft Windows 10 Pro; Office Standart 2016 Autocad

## **8.5. Описание материально-технической базы, необходимой для осуществления образовательного процесса по дисциплине**

- 1 Кабинет информационных технологий в профессиональной деятельности
- 2 Компьютер
- 3 Проектор с экраном

#### **8.6. Иные сведения и (или) материалы**

Не предусмотрены

## **9. ФОНД ОЦЕНОЧНЫХ СРЕДСТВ ДЛЯ ПРОВЕДЕНИЯ ПРОМЕЖУТОЧНОЙ АТТЕСТАЦИИ**

#### **9.1. Описание показателей, оценочных средств, критериев и шкал оценивания компетенций 9.1.1. Показатели оценивания компетенций и оценочные средства**

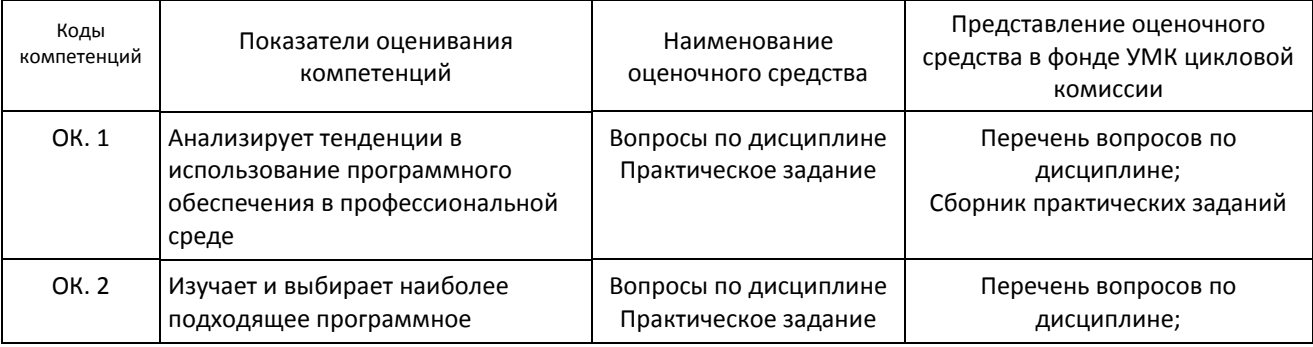

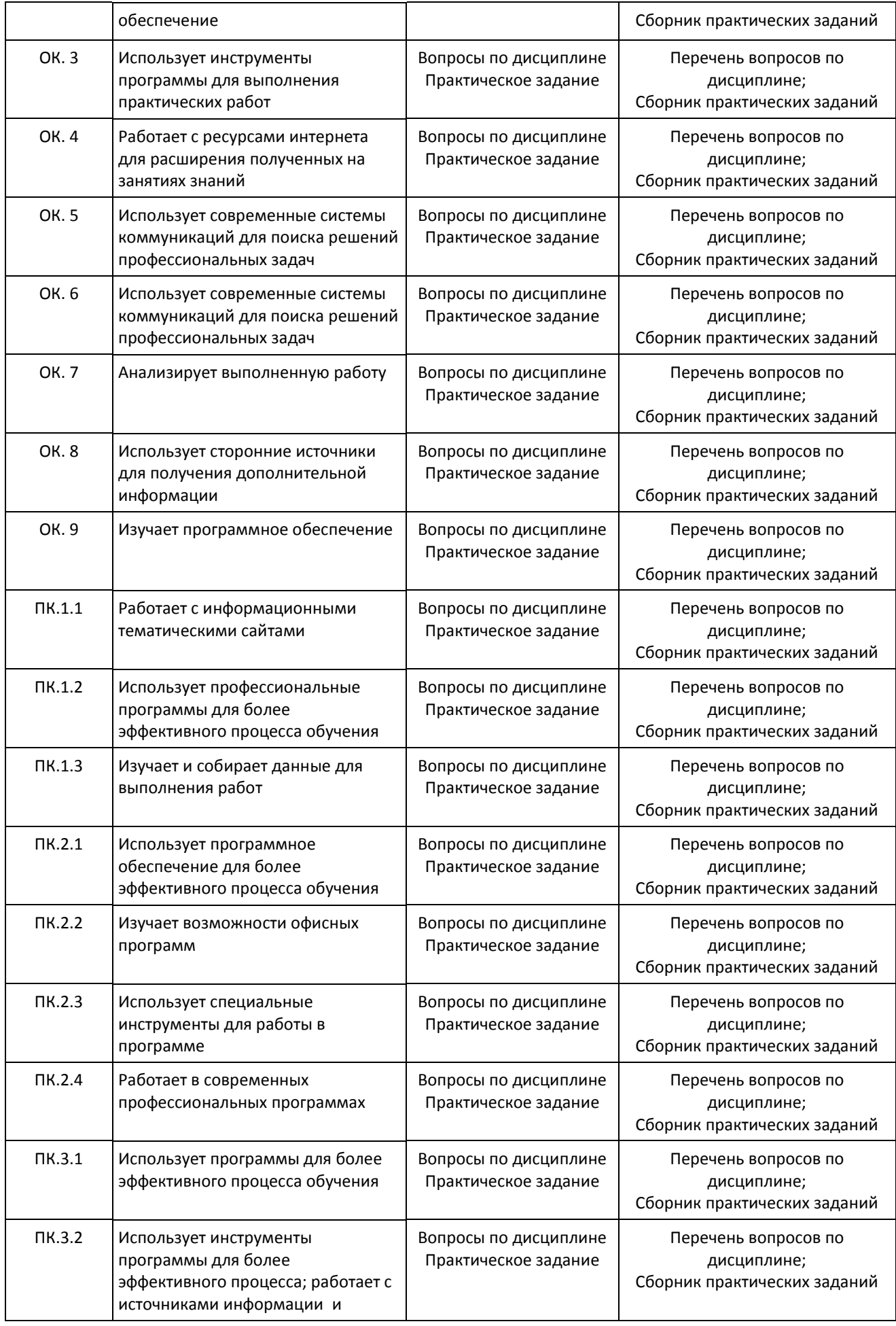

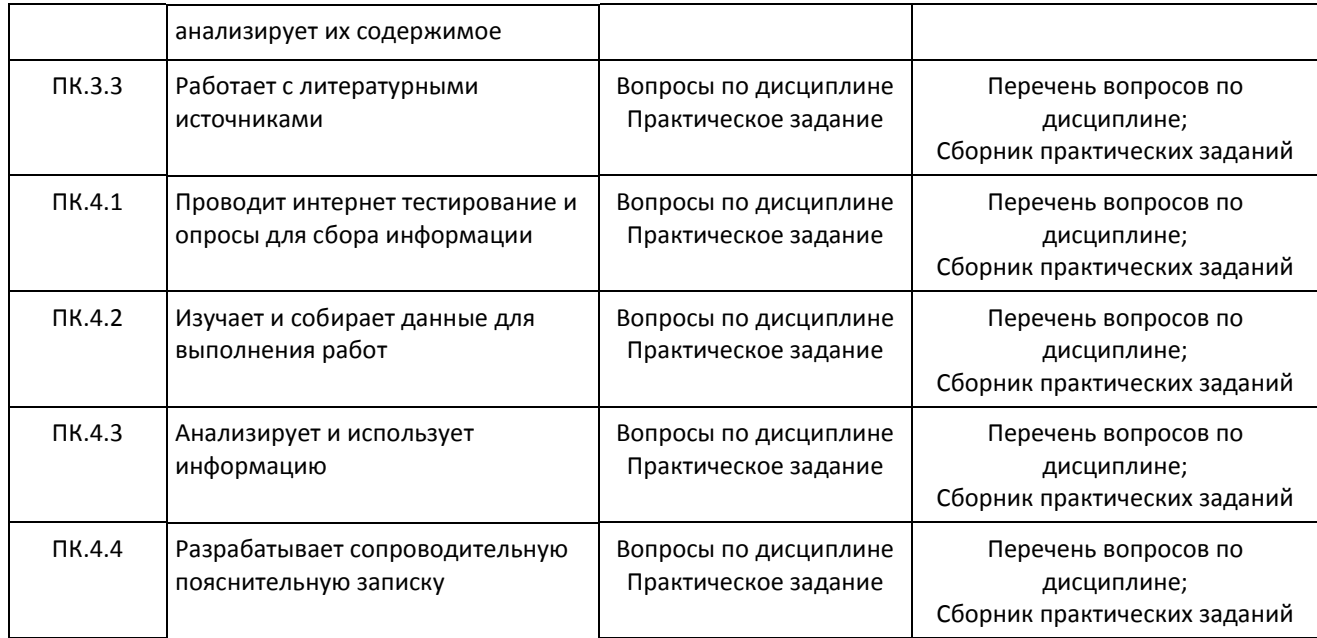

## **9.1.2. Описание шкал и критериев оценивания сформированности компетенций**

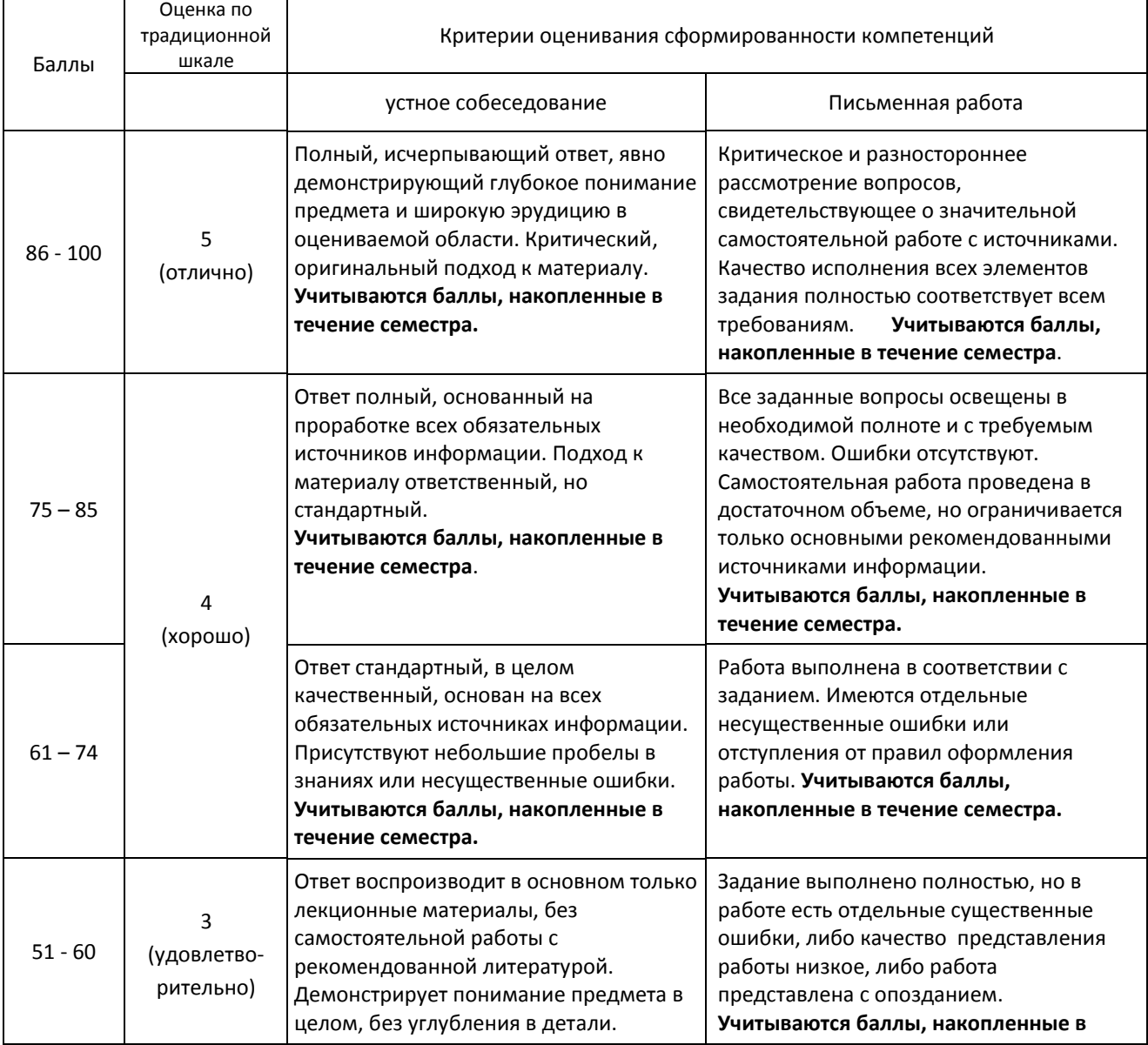

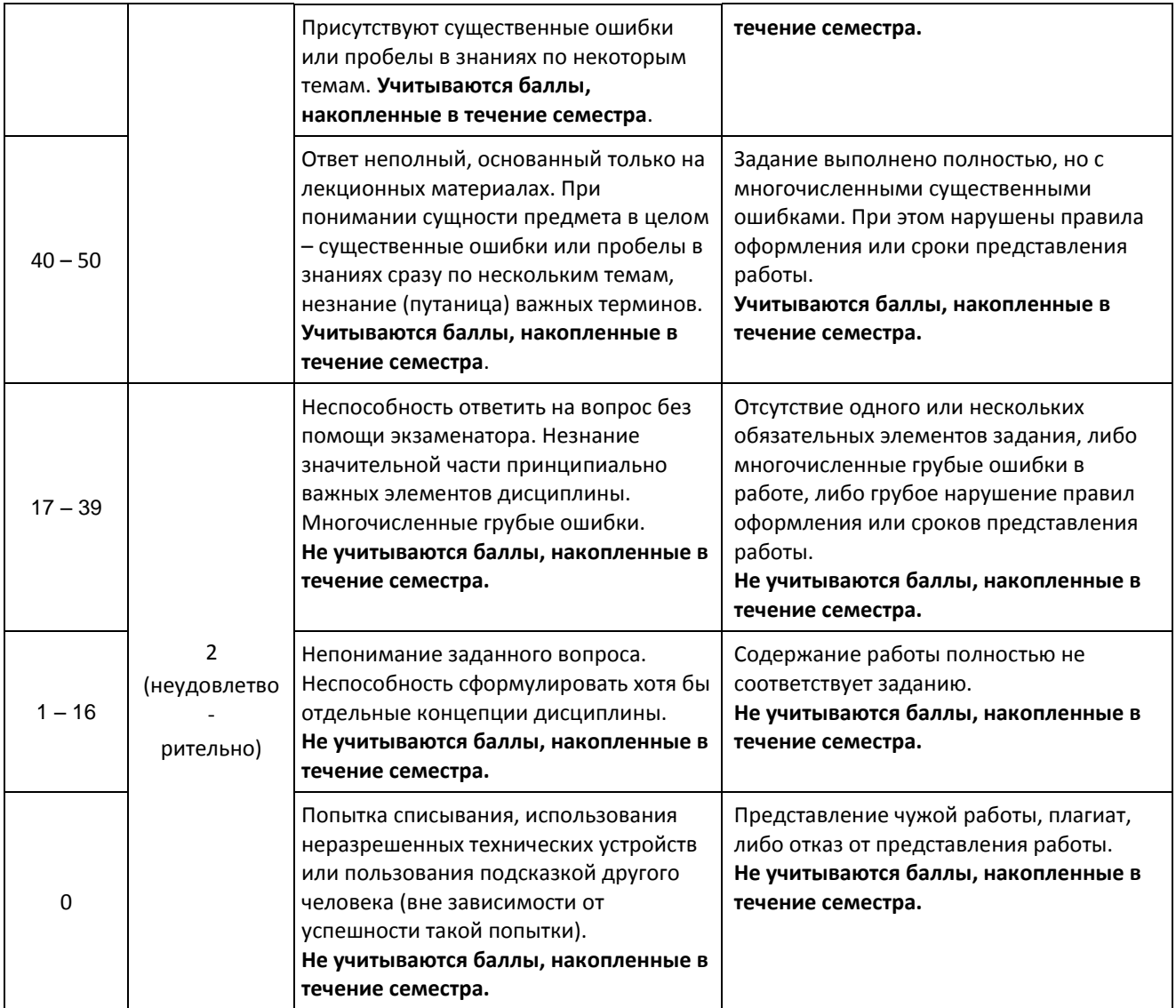

### **9.2. Типовые контрольные задания или иные материалы, необходимые для оценки практического опыта, умений и знаний**

## **9.2.1. Перечень вопросов по дисциплине**

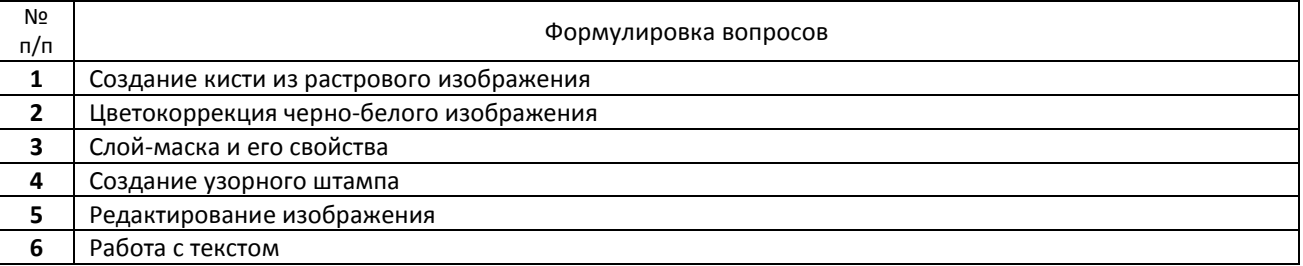

## **9.2.2 Варианты типовых заданий по дисциплине**

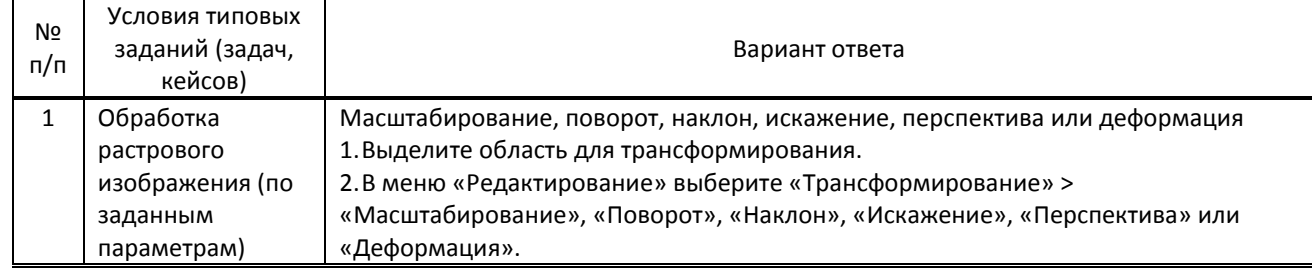

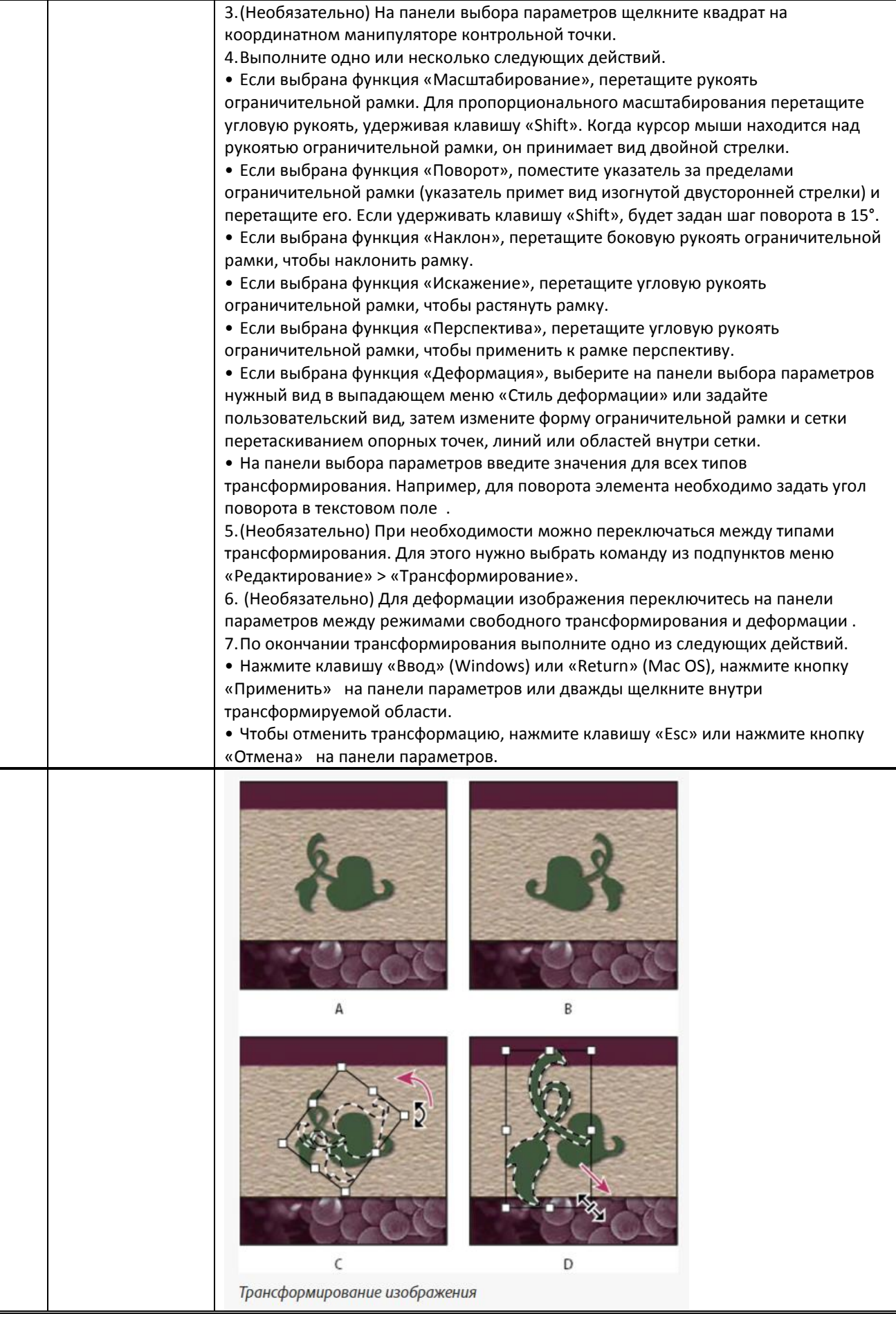

### **9.3. Методические материалы, определяющие процедуры оценивания знаний, умений и практического опыта**

#### **9.3.1. Условия допуска обучающегося к сдаче** *экзамена* **и порядок ликвидации академической задолженности**

 Положение о проведении текущего контроля успеваемости и промежуточной аттестации обучающихся (принято на заседании Ученого совета 31.08.2013г., протокол № 1)

#### **9.3.2. Форма проведения промежуточной аттестации по дисциплине**

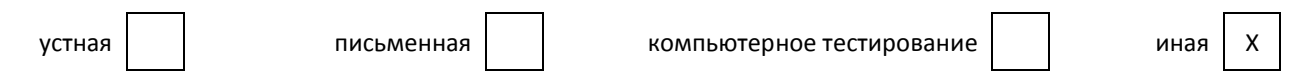

**ИНАЯ –** Практическое задание в программе на компьютере с последующим устным собеседованием.

#### **9.3.3. Особенности проведения** *экзамена*

 Первая часть экзамена – практическое задание. Обучающимся выдается карточка с заданием. Задание выполняется на компьютере в течение 1 академического часа. Использование своих и справочных материалов не допускается. По завершении выполнения задания обучающийся отвечает на вопросы по дисциплине.

Оценка выставляется после окончания ответа.